# Supported scripting languages

Macro Engine supports five scripting languages: BeanShell, JavaScript (Nashorn and Rhino), JRuby, Jython, and Groovy.

BeanShell is a lightweight scripting language for Java. The shipped version is 2.1.7. The advantage of using BeanShell is that its syntax is compatible with Java; therefore, you can use the code assistant feature in most Java IDE. The BeanShell syntax documentation is available at http://www.beanshell.org /docs.html.

### **JavaScript**

JavaScript is a scripting language based on Java syntax. The documentation is available at:

http://docs.oracle.com/javase/8/docs/technotes/guides/scripting/nashorn/index.html and https://developer.mozilla.org/en/Rhino\_documentation.

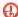

JavaScript Nashorn is deprecated with the intention of removing it (learn more about deprecated JavaScript Nashorn).

JRUBY use JavaScript Rhino instead - see the JavaScript migration from Nashorn to Rhino engine.

JRuby is a 100% pure-Java implementation of the Ruby programming language. Macro Engine uses JRuby 1.7.11 The documentation is available at http://j rub o เมื่อเลือง of the JavaScript Nashorn in the project, run the Deprecated JavaScript validation suite (Analyze > Validation > Validate).

Jython, a successor of JPython, is a Python programming language implemented in Java. The documentation is available at <a href="http://wiki.python.org/jython.">http://wiki.python.org/jython.org/jyt Besides automating MagicDraw by using Jython scripting, the plugin development in the Jython programming language is also supported in MagicDraw. For more information on Jython, see JPython Scripting in MagicDraw OpenAPI User Guide.

Groovy is an agile and dynamic language for the Java Virtual Machine. Macro Engine uses Groovy 2.0.1. The advantage of using Groovy is that its Javalike syntax seamlessly integrates with the existing Java source code and libraries. It supports many IDEs that provide code completion and debugging. BeanShell scripts can be easily moved to Groovy, with some modifications. For more information on Groovy, go to http://groovy-lang.org/.

## Related pages

- Using code completion to develop BeanShell scripts
- Using NetBeans IDE to develop Groovy Scripts
- Using Eclipse to develop Groovy scripts
- Installing Gems for JRuby
- · Adding a scripting language to MagicDraw